## كارشناسي و كارشناسي ارشد **[www.PnuNews.com](http://www.PnuNews.com)**

:<br>د انشگاه پیام نور ————————————————————<br>مرڪز آزمون وسنڊش

حضرت علي(ع): دانش راهبر نيكويي براي ايمان است

عنــــوان درس: ساختمان داده ها،ساختمان داده ها و الگوريتمها،ساختمان داده هاوالگوريتمها نعداد سوالات : تستي : 25 تشريحي : 58 زمان آزمون (دقيقه) : تستي : 60 تشريحي : 60 (

**رشته تحصیلی/کد درس:** ریاضی (کاربردی )، ریاضی (محض ) ۱۱۱۰۷۳ - ، مهندسی کامپیوتر(نرم افزار) ۱۱۱۵۱۱۲ - ، مهندسی کامپیوتر-نوم افزار<br>**رشته تحصیلی/کد درس:** ریاضی (کاربردی )، ریاضی (محض ) ۱۱۱۰۷۳ - ، مهندسی کامپیوتر(نرم افزار) ۱ ،(کامپیوتر(چندبخشی )، مهندسی فناوری اطلاعات، مهندسی فناوری اطلاعات (چندبخشی )، مهندسی کامپیوتر(سخت افزار ، - مهندسي كامپيوتر -نرم افزار(چندبخشي ) ۱۱۱۵۱۴۰ - ، علوم كامپيوتر ۱۱۱۵۱۶۴ - ، مهندسي مديريت اجرايي ۱۱۱۵۱۹۲ ریاضیات و کاربردها، علوم کامپیوتر ۱۵۱۱۰۲۰ **[www.PnuNews.net](http://pnunews.net)**

كدام عبارت صحيح است؟ 1 -

$$
(n+1)(n^2 - 2n + 1) \in O(2^n)
$$
  

$$
(n+1)(n^2 - 2n + 1) \in \Omega(n^4)
$$

الگوريتم هاي بازگشتي چه معايبي دارند؟ 2 -

- اتلاف حافظه، سرعت اجراي كمتر اتلاف حافظه، طولاني بودن سورس ' . .
	-
	- در برنامه زير مقدار **(3,6)F** برابر است با: 3 -

 $(n+1)(n^2-2n+1) \in \theta(n)$ <sup>"</sup>  $(n+1)(n^2-2n+1) \in O$ 

$$
(n+1)(n2 - 2n + 1) \in \Omega\left(n2 \log_2 n\right)
$$
<sup>\*</sup>  $(n+1)(n2 - 2n + 1) \in \Omega\left(n4\right)$ 

سرعت اجراي كمتر، طولاني بودن سورس طولاني بودن سورس، اتلاف حافظه، سرعت اجراي كمتر - . .

**int F(int m, int n) {**

```
if (m == 1 || n == 0 || m == n) return 1;
else
   return F(m-1 , n) + F(m-1 , n-1);
```
**}**

 $P. F$   $M. T$   $N. T$  $F.5$  $\mathbf{r}$ .  $\mathbf{r}$ . . . . مي خواهيم حاصلضرب **ABCD** ) **A** يك ماتريس **5×13** و **B** يك ماتريس **89×5** و **C** يك ماتريس **3×89** و **D** يك 4 - ماتريس **34×3** مي باشد) را پيدا كنيم بطوريكه كمترين تعداد عمل ضرب انجام گيرد. ترتيب ضرب ماتريس ها عبارت است از:  $(AB)CD$  (AB)(CD) (CD) (CD) (A((BC)D) (CD) (A(BC)D) (A(BC))D A((BC)D) . T (A(BC))D . N  $(A(BC) \cap A((BC) \cap A((BC) \cap A((BC) \cap A((BC)))$ 

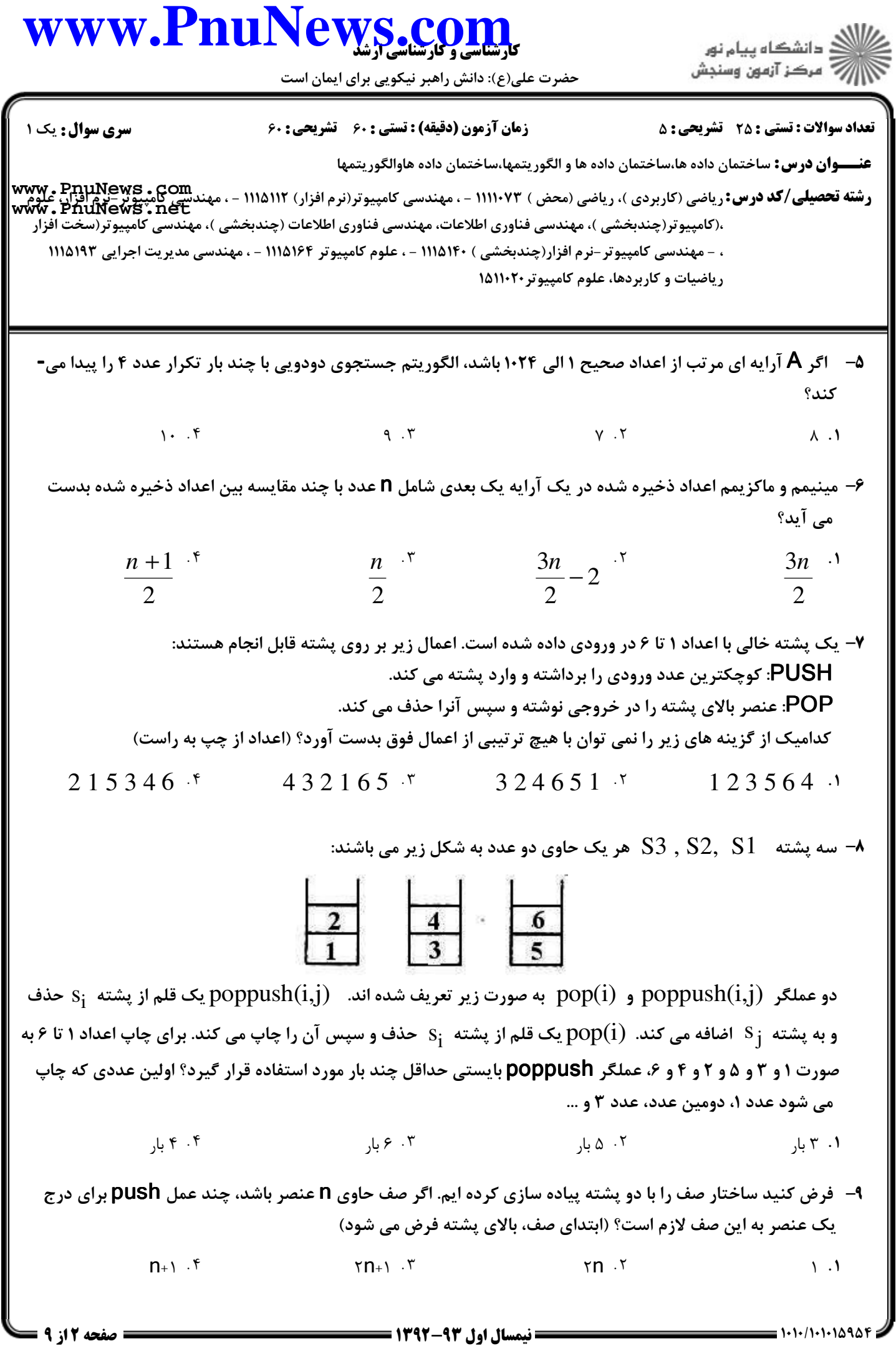

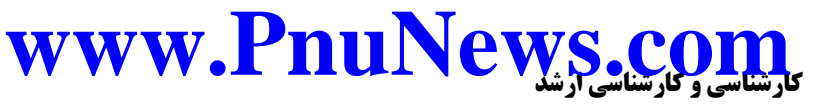

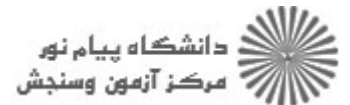

حضرت علي(ع): دانش راهبر نيكويي براي ايمان است

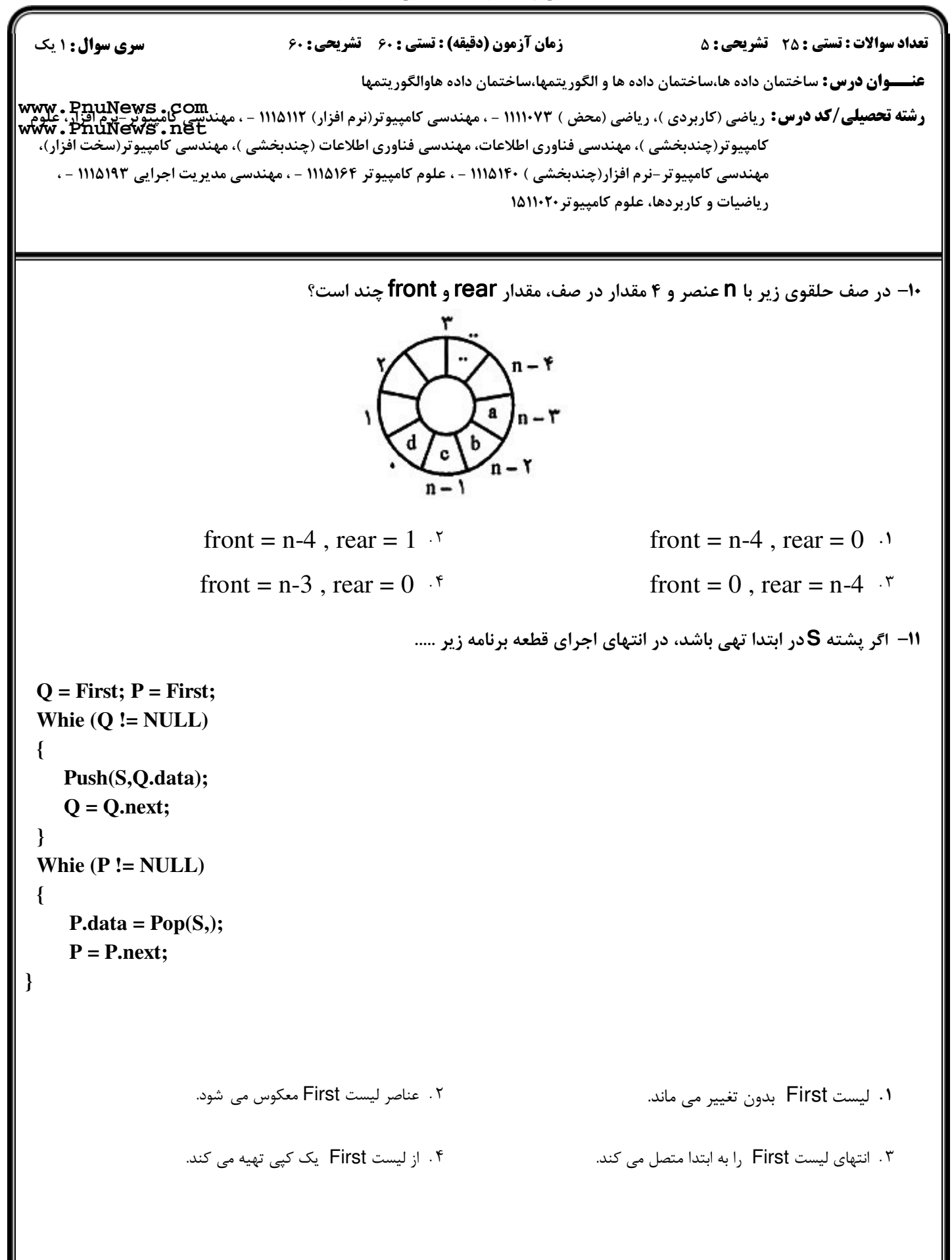

## كارشناسي و كارشناسي ارشد **[www.PnuNews.com](http://www.PnuNews.com)**

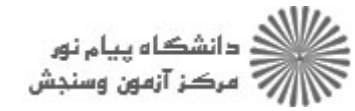

حضرت علي(ع): دانش راهبر نيكويي براي ايمان است

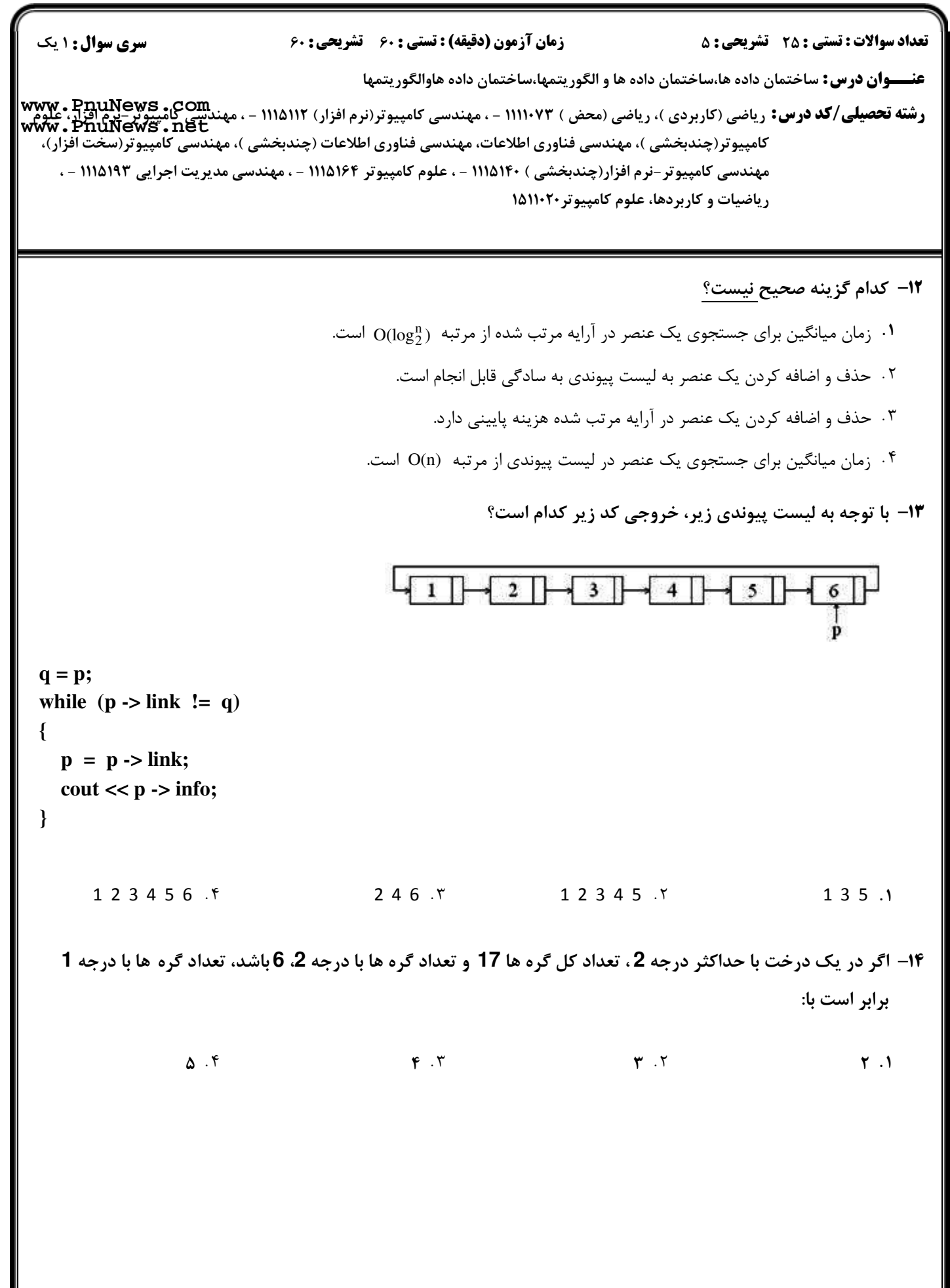

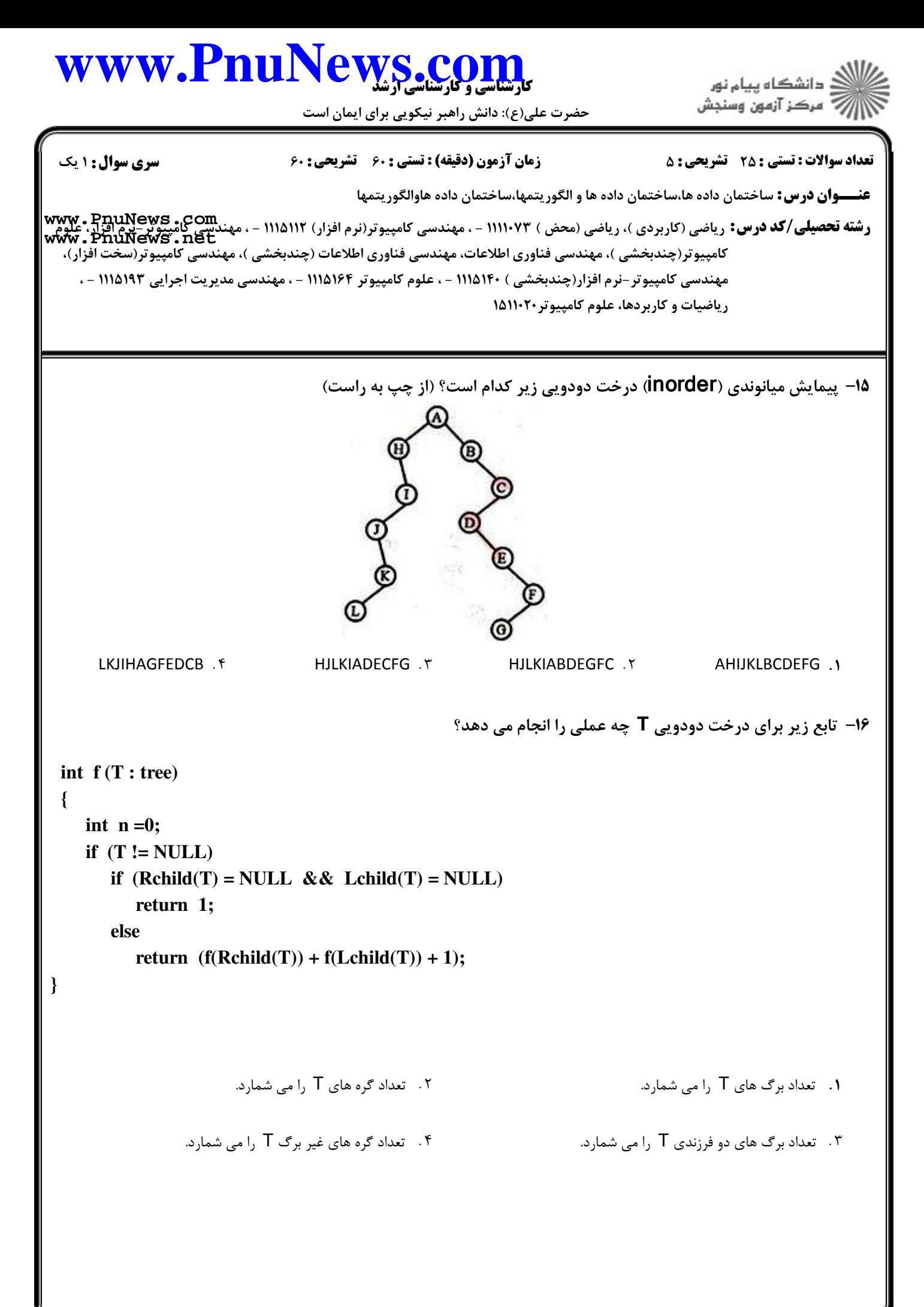

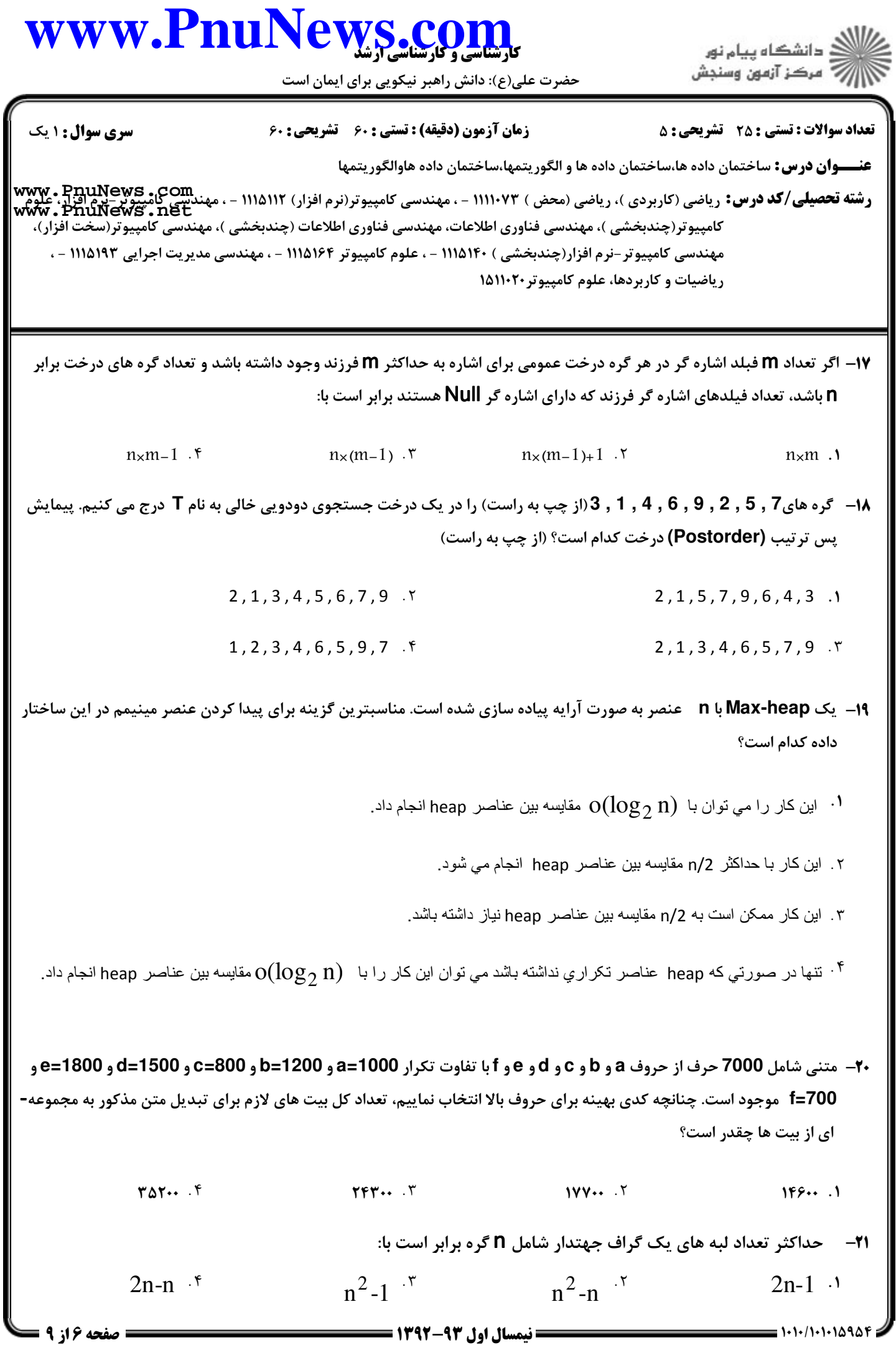

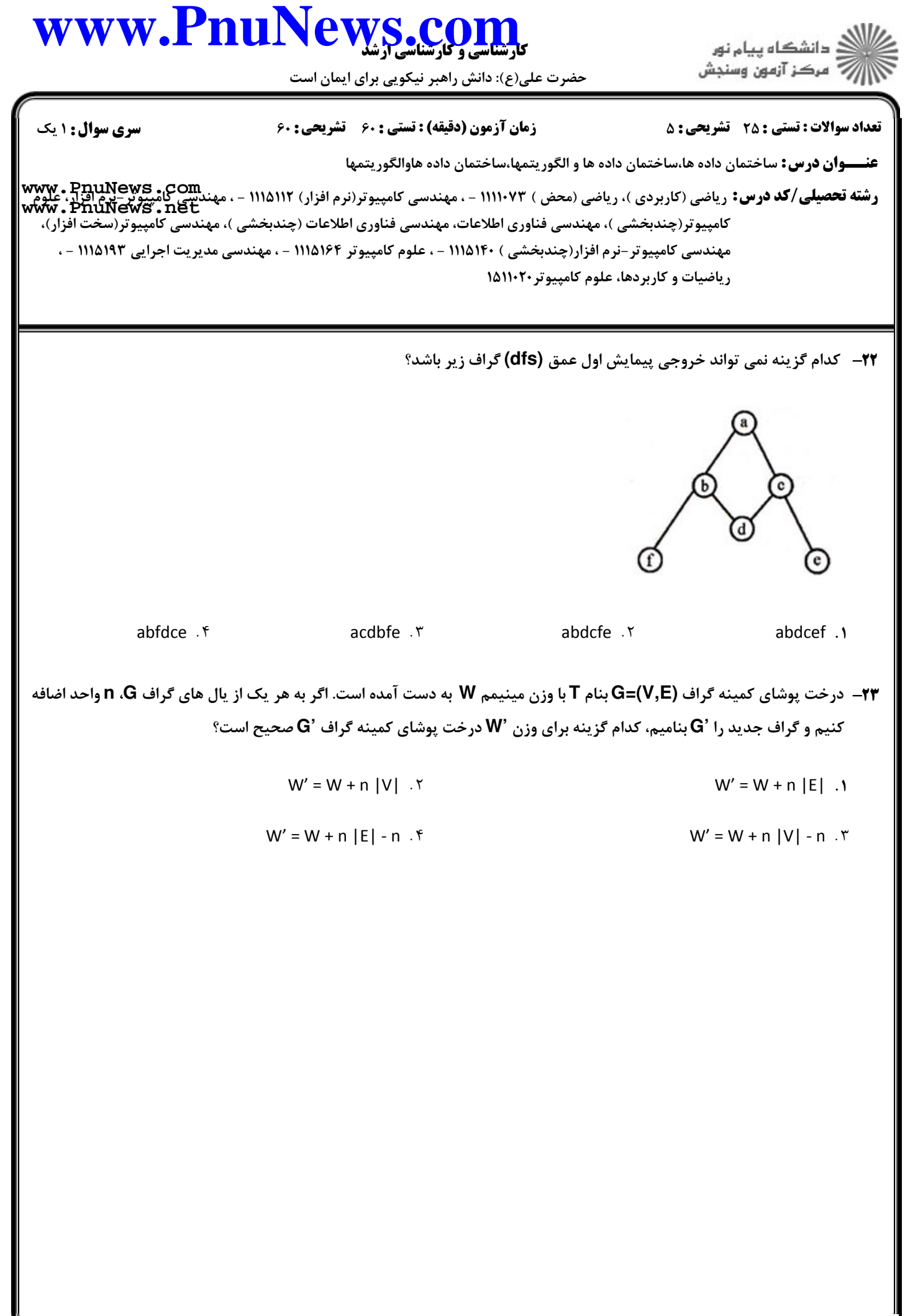

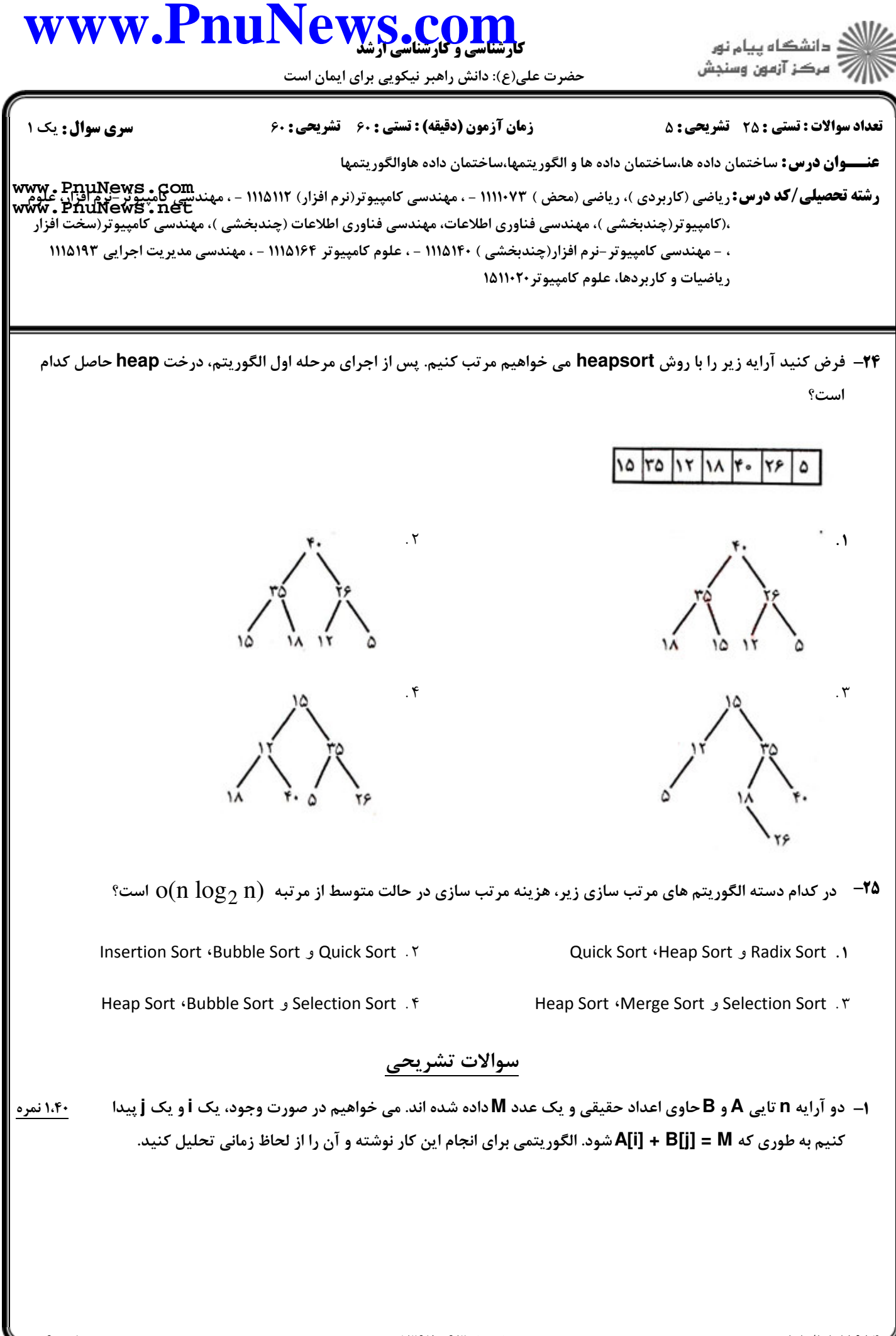

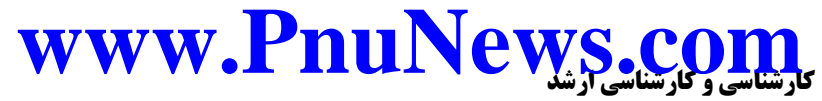

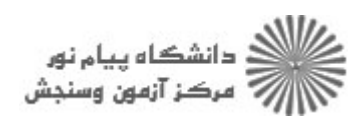

حضرت علی(ع): دانش راهبر نیکویی برای ایمان است

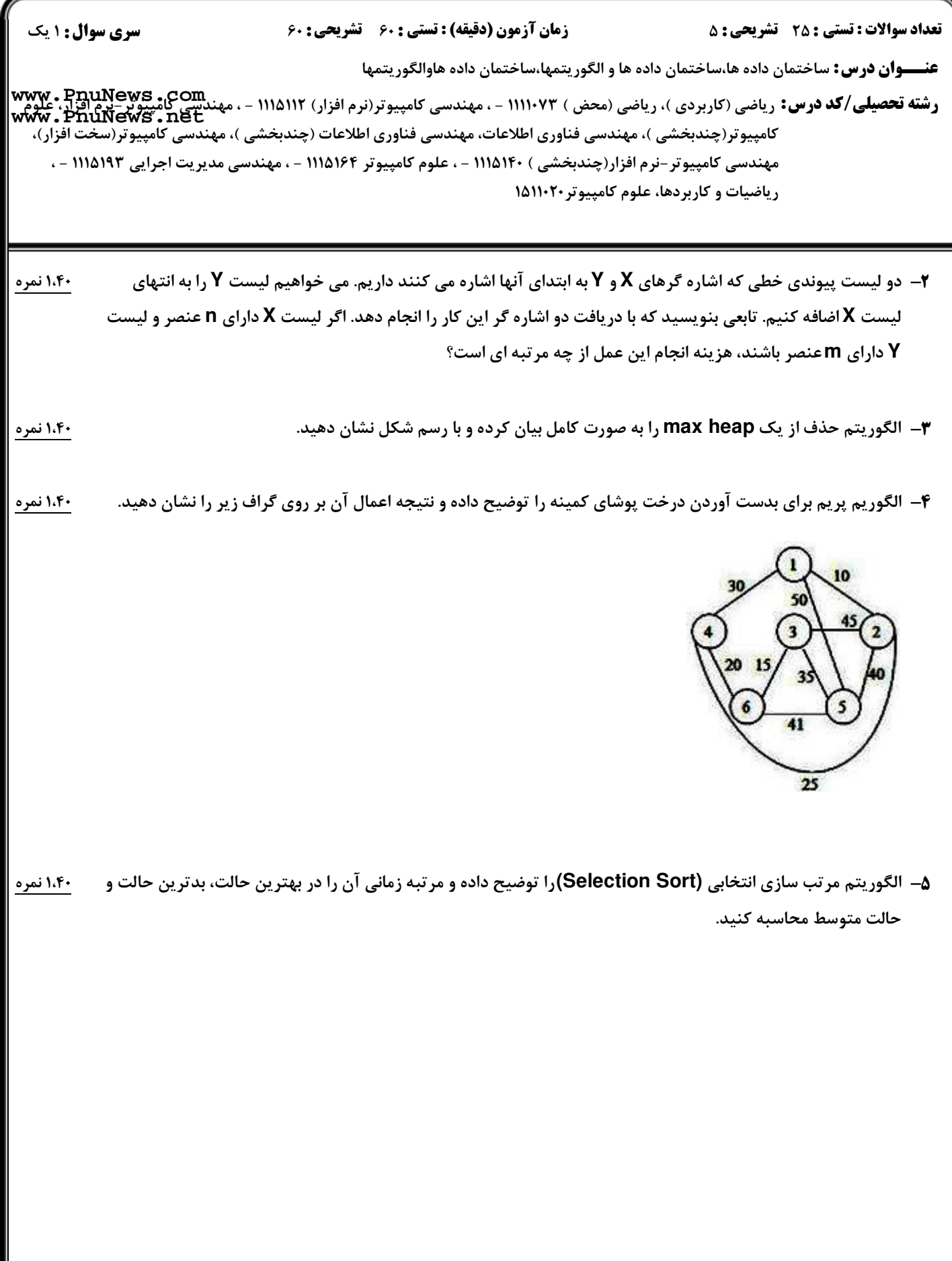